# **ПРОГРАММИСТУ**

Д. Конгер

# **ФИЗИКА FLOWING PROTECTIVE AT P БИНОМ**

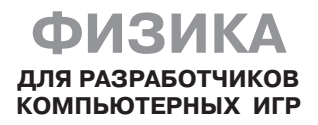

# **PHYSICS MODELING FOR GAME PROGRAMMERS**

David Conger

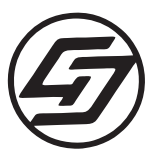

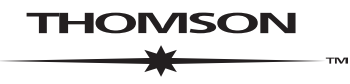

**COURSE TECHNOLOGY Professional ■ Trade ■ Reference** 

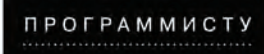

# Д. Конгер ФИЗИКА ДЛЯ РАЗРАБОТЧИКОВ **КОМПЬЮТЕРНЫХ ИГР**

Перевод с английского А. С. Молявко

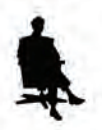

Москва БИНОМ. Лаборатория знаний 2007

УДК 004.7 ББК 32.973.202 К64

*С е р и я о с н о в а н а в 2005 г.*

**Конгер Д.**

К64 Физика для разработчиков компьютерных игр / Д. Конгер ; пер. с англ. — М. : БИНОМ. Лаборатория знаний, 2007. — 520 с. : ил. — (Программисту).

> ISBN 978-5-94774-317-3 (русск.) ISBN 1-59200-093-2 (англ.)

Книга посвящена физическим и математическим основам построения компьютерных игр. Рассматриваются законы существования реального и виртуального миров, следование которым позволяет разработчику игры создавать реалистичную графику. Подробно рассматриваются приемы моделирования точечных частиц, твердых тел и жидкостей. Изложение богато иллюстрировано примерами моделирования на C++ для DirectX.

Для начинающих разработчиков игр, обладающих знаниями школьного курса физики и математики.

> **УДК 004.7 ББК 32.973.202**

**По вопросам приобретения обращаться: «БИНОМ. Лаборатория знаний» Телефон: (499) 157-5272 e-mail: binom@Lbz.ru, http://www.Lbz.ru**

- c 2004 by Thomson Course Technology PTR. All rights reserved. No part of this book may be reproduced or transmitted in any form or by any means, electronic or mechanical, including photocopying, recording, or by any information storage or retrieval system without written permission from Thomson Course Technology PTR, except for the inclusion of brief quotations in a review.
- c Перевод на русский язык, оформление, БИНОМ. Лаборатория знаний, 2007

**ISBN 978-5-94774-317-3 (русск.) ISBN 1-59200-093-2 (англ.)**

# **Оглавление**

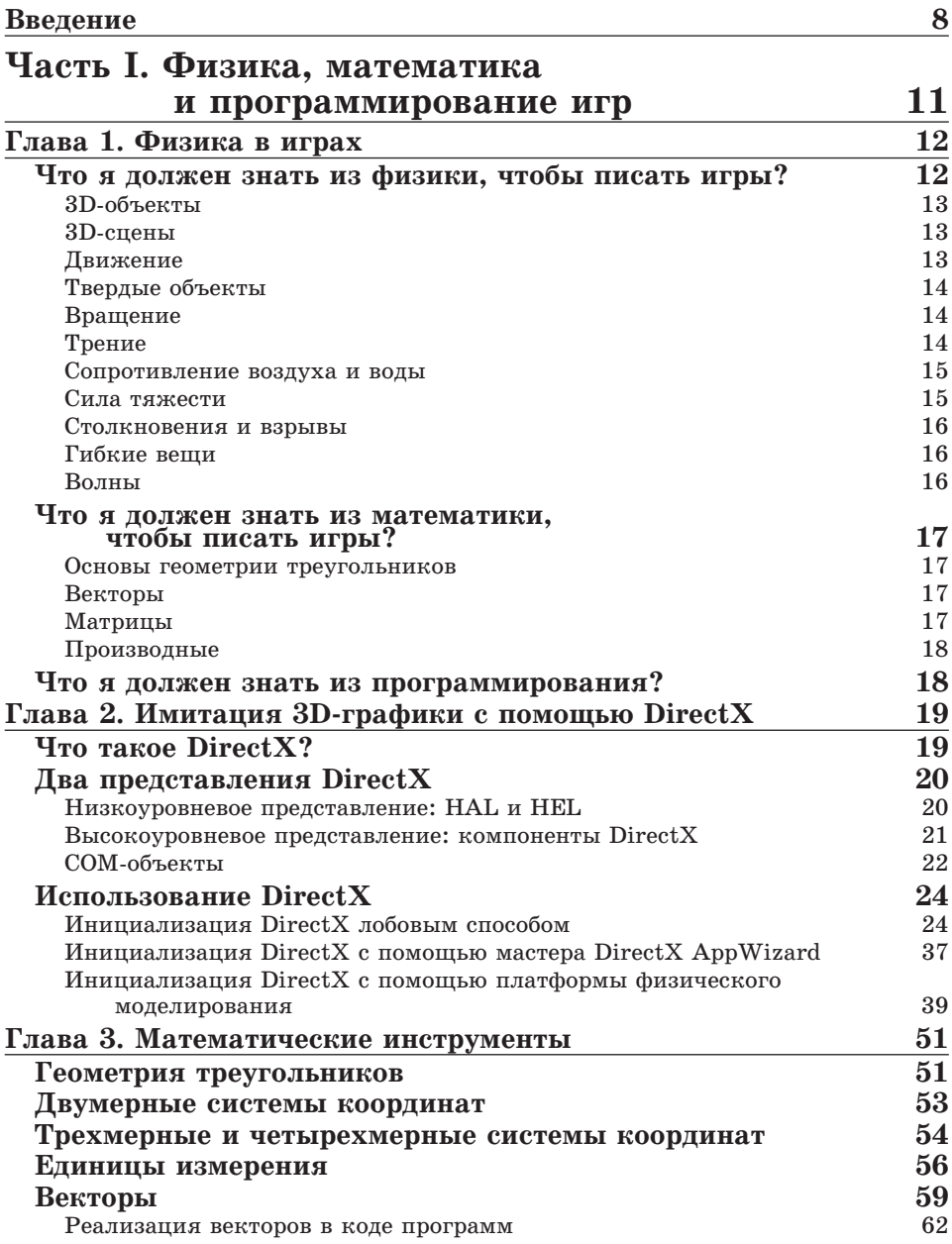

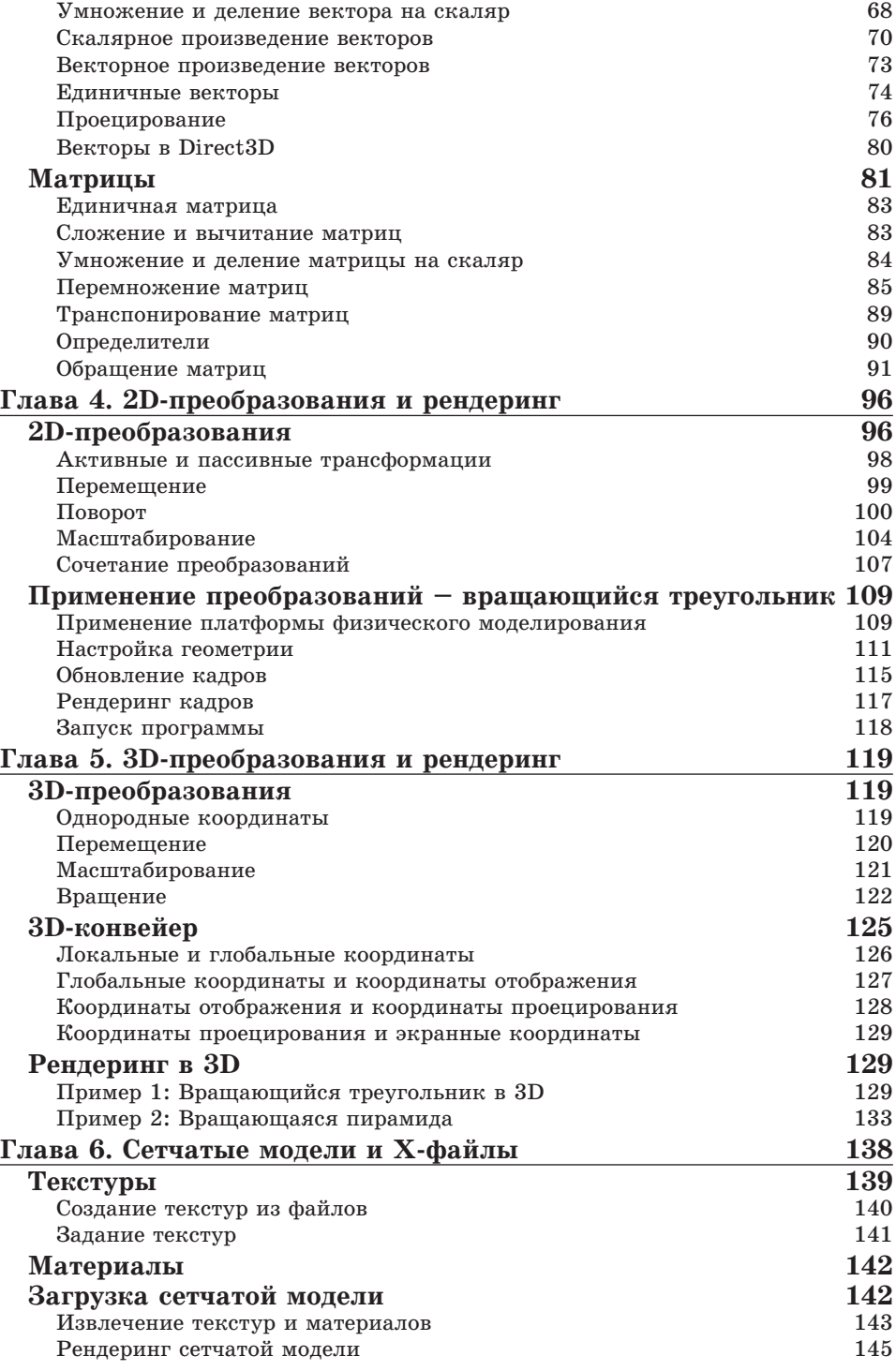

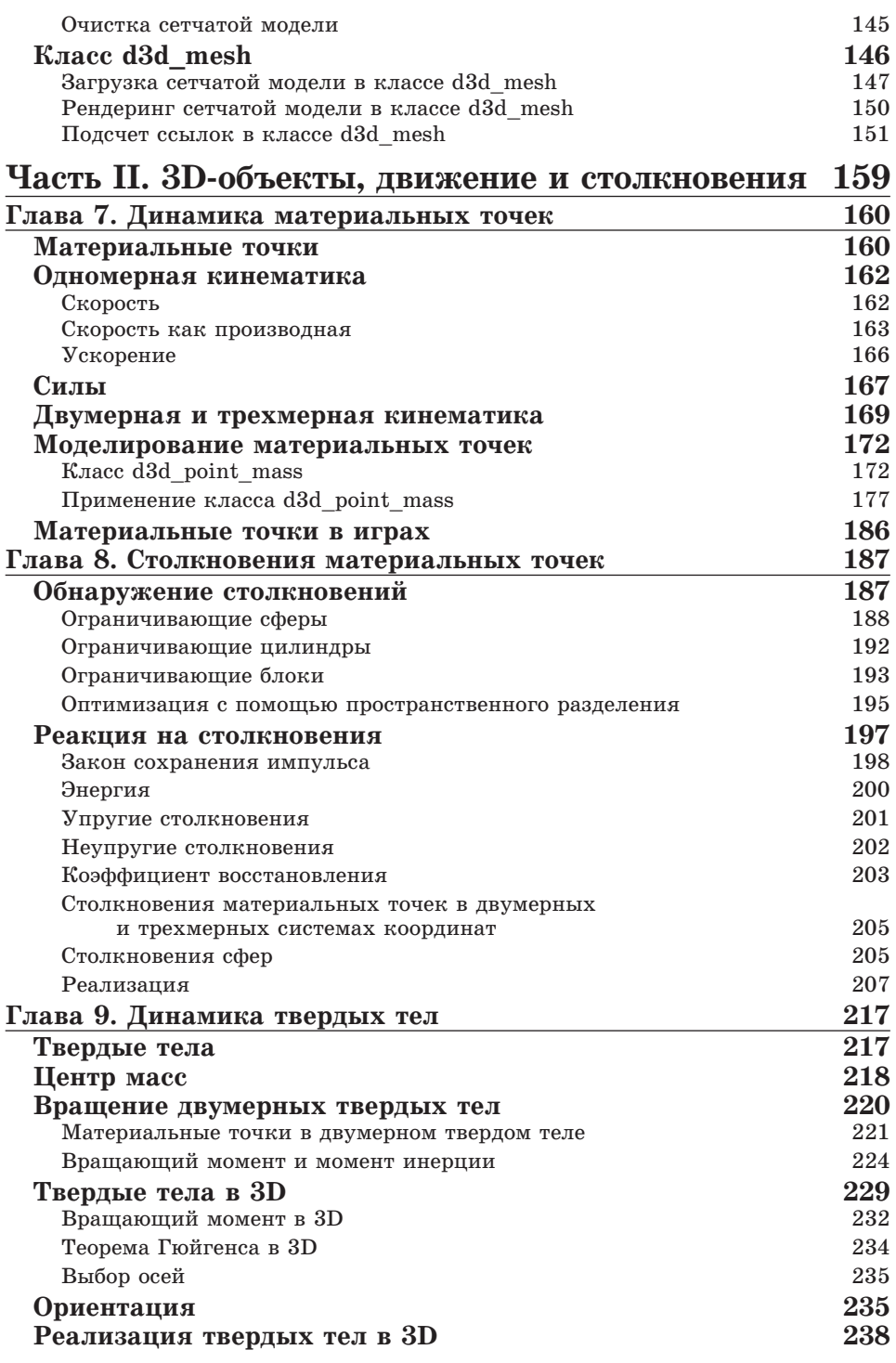

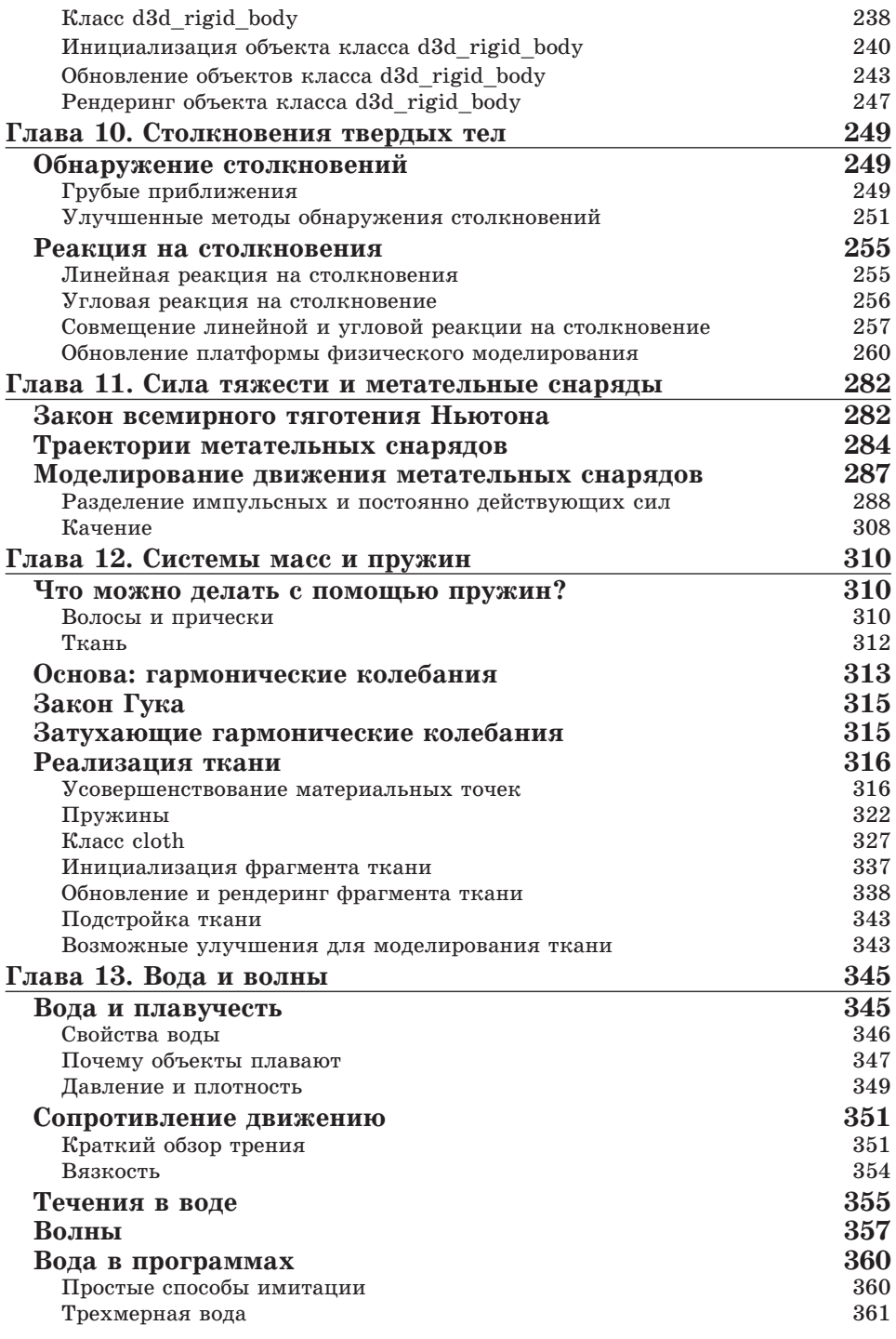

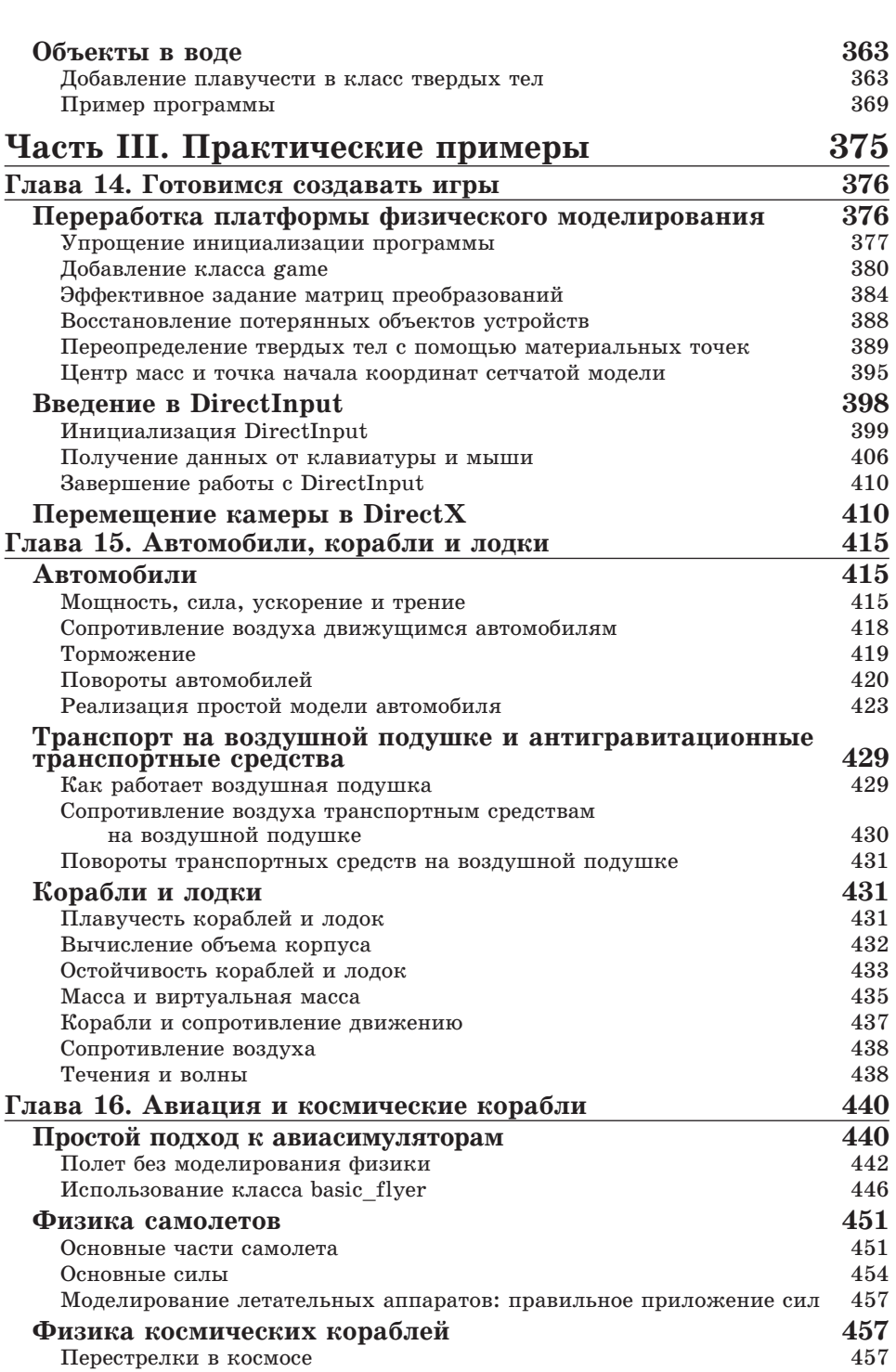

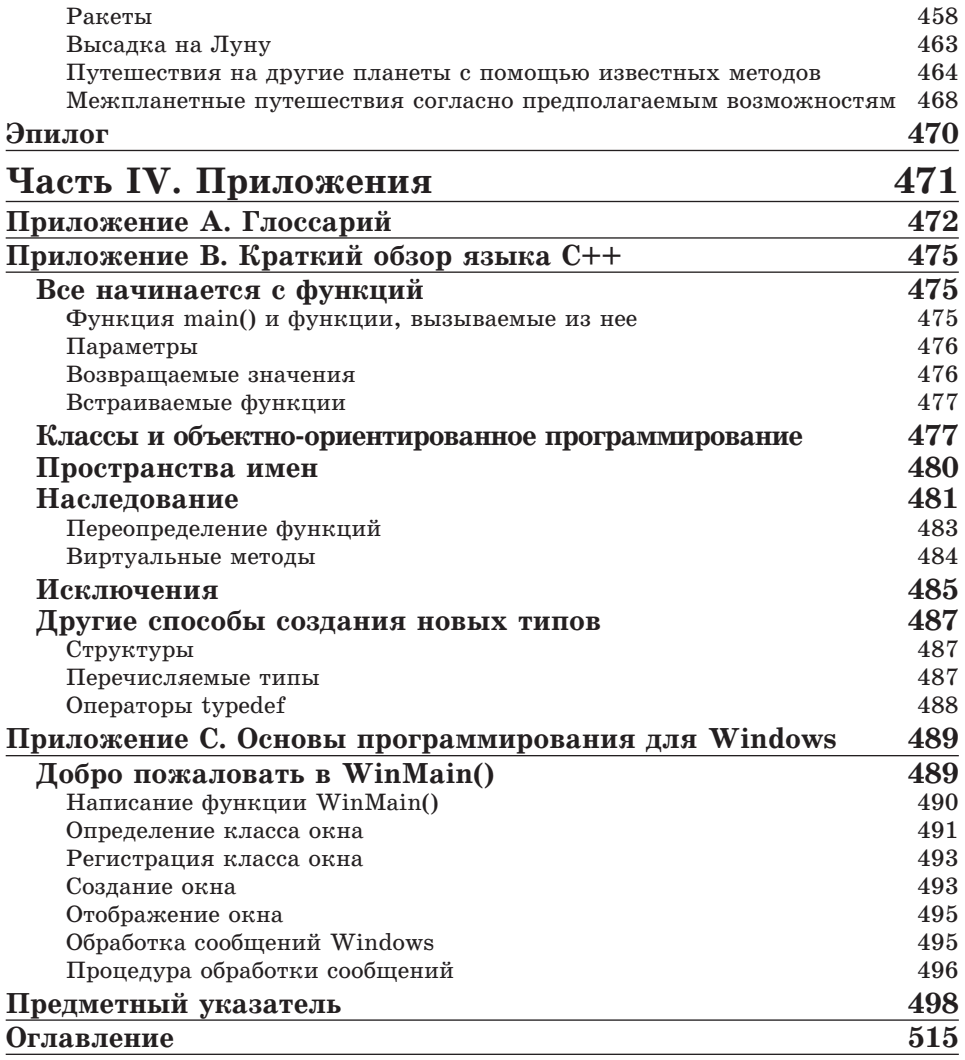

l,

# **Введение**

Добро пожаловать в мир физического моделирования!

Моделирование физических законов реального мира все шире используется в играх. Оно позволяет создавать великолепно выглядящие игры, и оно является практически единственным инструментом, позволяющим создавать игры реалистичные. Компании, занимающиеся созданием компьютерных игр, постоянно ищут программистов, разбирающихся в физике. Хорошее знание физики может превратить человека с незначительными познаниями в программировании в ценного специалиста.

Кроме того, моделирование физики - само по себе интересная задача. Простая физическая модель позволяет создавать эффекты, которых практически невозможно добиться без моделирования физики. Например, хорошая модель пламени будет прекрасно выглядеть, независимо от того, изображает ли она огонь в камине или горящий двигатель падающего самолета.

Современные компьютерные игры в большинстве своем изображают целые виртуальные миры. Эти виртуальные миры могут выглядеть и функционировать так, как считают нужным их создатели. Однако если мы - создатели - хотим, чтобы игра была понятна игрокам и привлекала их, мы должны создавать миры, более или менее соответствующие реальности. А поведение и внешний вид реального мира - это и есть предмет физики.

Однако не только понятность делает реальный мир хорошим примером для наследования. Реальный мир - удивительное место, и ни один выдуманный, виртуальный мир не может быть таким же замысловатым, богатым и прекрасным, как вселенная вокруг нас.

# Книга

Книга разделена на три части.

#### Часть первая. Физика, математика и программирование игр

В первой части рассматривается математический аппарат, который потребуется нам для моделирования физики. В частности, рассматривается евклидова геометрия. Эта геометрия понадобится нам для работы с DirectX, которую мы тоже рассмотрим в первой части книги. Собственно говоря, графические возможности DirectX - просто удобный инструмент для изображения евклидовой геометрии в Windows.

#### Часть вторая: Трехмерные объекты, движение и столкновения

Во второй части вы познакомитесь с динамикой материальных точек и твердых тел. Проще всего воспринимать динамику как науку о движении объектов. В этой части книги излагаются принципы и законы динамики, с помошью которых можно добиться реалистичного движения практически любых объектов в играх. Кроме того, мы разберемся, как изображать столкновения объектов - похоже, именно возможность врезаться во что-то пользуется особым спросом в играх.

Физика, используемая в компьютерных играх, не ограничивается динамикой. В этой части вы также узнаете о силе тяжести, пружинах и жидкостях. Эти элементы часто используются в играх, чтобы добиться реалистичности, и чем мощнее становятся наши компьютеры, тем большей реалистичности можно добиться с их помощью.

#### Часть третья: Практические трехмерные имитации

Невозможно смоделировать что бы то ни было абсолютно точно. Вычислительная мощь компьютеров небесконечна, и это особенно заметно в играх, где любые вычисления нужно повторять не меньше 30 раз в секунду. Даже если вам хватает быстродействия компьютера, вы рано или поздно столкнетесь с чем-то, что невозможно точно смоделировать. И тогда приходится использовать приближения. Именно в этом и заключается суть имитаций. Третья часть посвящена самым распространенным типам имитаций в играх.

# Компакт-диск

Компакт-диск, прилагаемый к книге, содержит множество полезных вещей. Прежде всего, на нем есть весь исходный код примеров к книге вам не придется разбивать клавиатуру, набирая его. Весь исходный код находится в папке Source.

В папке **Tools** вы найдете полезные для создания игр инструменты. Во-первых, в этой папке есть подпапка Microsoft DirectX SDK. В ней вы найдете копию набора инструментов, который Microsoft предлагает программистам для создания игр под DirectX. Если вы хотите использовать примеры кода из книги, вам понадобится установить этот набор.

Кроме того, в папке Tools есть папка с замечательной маленькой программой MilkShape3D. Эта программа позволяет легко и быстро создавать трехмерные сетчатые модели. На компакт-диске находится пробная версия этой программы. Полнофункциональную версию стоимостью

**20 долларов можно скачать с сайта разработчика – chUmbaLum sOft – по адресу http://www.swissquake.ch/chumbalum-soft/.**

**Далее, в папке Tools есть папка Torque Game Engine – в этой папке находится демонстрационная версия полнофункционального игрового движка Torque. Этот движок создан компанией Garage Games. Веб-сайт этой компании можно найти по адресу www.garagegames.com.**

**Если вы не можете себе позволить купить коммерческий игровой движок вроде Torque, попробуйте бесплатно распространяемый движок CrystalSpace 3D. Этот движок представляет собой проект с открытым исходным кодом. Он есть на компакт-диске в папке Tools\CrystalSpace3D. Одно из самых удобных свойств этого движка – то, что вы можете изменять его исходный код так, как вам заблагорассудится. Проект CrystalSpace 3D в Интернете доступен по адресу: https://sourceforge.net/projects/crystal.**

#### **Что вам понадобится**

**Чтобы воспользоваться большей частью изложенного в этой книге, вам понадобится компьютер с Windows 98 или более новой операционной системой и среда разработки программ на C++. Книга предполагает, что у вас есть доступ к Visual C++ 6.0 или более новой версии, но можно воспользоваться и другой средой. Кроме того, вам понадобится видеокарта,** поддерживающая выходное разрешение 640 × 480 с 32-битным цветом.

**Я полагаю, что вы немного знаете C или C++. В книге используются базовые возможности C++. Многие концепции из физики и игр превосходно реализуются в виде объектов – так зачем же гробить себя, вбивая их в прокрустово ложе структур C? Если вы знаете только C или ваши навыки программирования на C++ немного заржавели, обратитесь к приложению B, «Краткий обзор языка C++».**

**Вам не потребуются особые знания о программировании для Windows или DirectX. В первой части книги содержится достаточно информации, чтобы вы смогли приступить к написанию программ, использующих DirectX. Возможно, это введение в программирование покажется вам скуповатым, но изучите его, и вы сможете писать программы для Windows. Чтобы немного облегчить вашу задачу, в книге есть приложение C, «Основы программирования для Windows».**

**Книга в основном посвящена физике и программированию игр, поэтому в ней немало математики. Многих людей математика отпугивает. Однако попробуйте почитать эту книгу, и вы увидите, что она не слишком сложна. На случай, если ваши школьные учителя математики до сих пор являются вам в кошмарных снах, я скажу вам, что очень часто математику представляют более сложной, чем она есть на самом деле. Все, что вам потребуется, чтобы понять эту книгу – быть готовым воспринять несколько новых идей. Вот, пожалуй, и все – можно приступать к первой главе, «Физика в играх».**

#### **Глава 1**

# **Физика в играх**

**Что делает игры привлекательными?**

**Люди, пишущие игры, тратят немало времени на поиски ответа на этот вопрос. Ответы, которые они дают, в основном зависят от аспектов игр, с которыми они работают. Писатели, маркетологи, производители и дизайнеры уровней ответят на этот вопрос по-разному. Однако подавляющее большинство игр связано с имитацией движения. Когда вы играете в игру, двигаются персонажи, объекты и сцены. Если вы хотите, чтобы игрок мог погрузиться в игровой мир, все должно двигаться реалистично. Это фундаментальный принцип игр. Чтобы добиться реалистичного движения персонажей и объектов на экране, нужно моделировать или имитировать физические законы реального мира. Современные игры обычно трехмерные.**

**Так как же моделировать физический мир в 3D?**

**Ответить на этот вопрос и призвана данная книга. Она позволит познакомиться с основами физики, математики и программирования трехмерных игр.**

**Реакцией многих людей на предыдущее предложение будет паника. Люди часто приходят в ужас при мысли о физике и математике. Да, безусловно, физика и математика могут быть сложными. Однако есть важное правило, которое должны всегда помнить программисты, моделируя физику в играх: если все выглядит нормально, значит, все нормально.**

**Это утверждение сильно облегчает программистам жизнь. Нам не нужно моделировать все аспекты физики, чтобы игры были реалистичными. Достаточно, если все выглядит правильным на экране. Такой подход освобождает нас, программистов, от необходимости работать с действительно замысловатыми областями физики и математики. Если мы знаем основы физики и обладаем некоторыми математическими навыками, этого почти наверняка хватит для программирования игр.**

#### **Что я должен знать из физики, чтобы писать игры?**

**Вспомните игры, в которые вы играли. Что происходит в этих играх? Ваш персонаж бегает и стреляет? Он лазит по лестницам, плавает, прыгает и так далее? Бросает ли он какие-то предметы? А взрывы? Похоже, что в наши дни игры просто не могут жить без взрывов.**

**Встраивание физики в игры означает моделирование нескольких основных вещей:**

- $\Box$ **3D-объектов;**
- $\Box$ **3D-сцен;**
- $\Box$ **движения;**
- $\Box$ **твердых объектов;**
- $\Box$ **вращения;**
- $\Box$ **трения;**
- $\Box$ **сопротивления воздуха и воды;**
- $\Box$ **силы тяжести;**
- $\Box$ **столкновений и взрывов;**
- $\Box$ **гибких вещей;**
- $\Box$ **волн.**

#### **3D-объекты**

**Создать программную модель 3D-объекта непросто. Собственно говоря, чтобы понять, как это делать, потребовались десятилетия работы множества умных людей. Однако теперь, благодаря этим первопроходцам, мы знаем, как это делается. Мы можем использовать для имитации 3D-объектов широко доступные инструменты. Это очень сильно облегчает нам жизнь.**

**Например, в большинстве современных компьютеров есть видеокарты, обладающие мощными возможностями по обработке 3D-графики. Это одновременно упрощает написание программ и ускоряет их работу.**

**Графические библиотеки, например, DirectX и Open Graphics Library (OpenGL), дополняют аппаратную поддержку 3D-графики. Они добавляют еще один слой, выполняющий за нас часть работы. В главе 2 «Имитация 3D-графики с помощью DirectX» вы кратко познакомитесь с DirectX, поэтому, если вы не знаете, что это такое, не волнуйтесь. Вы увидите, что заставить DirectX работать несложно.**

#### **3D-сцены**

**Моделирование целых сцен в 3D – это продолжение темы моделирования 3D-объектов. Вы начнете моделировать 3D-сцены в главе 8 «Столкновения материальных точек».**

#### **Движение**

**В играх много движений. Части тел персонажей двигаются, когда персонажи ходят, прыгают, бегают или подбирают предметы. В сценах двигаются и персонажи, и предметы. Как сделать так, чтобы их движение выглядело реалистичным – эта тема затрагивается почти в каждой главе книги.**

#### **Твердые объекты**

**Представьте себе, что вы пишете игру, в которой персонаж передвигается по внешней поверхности вращающейся космической станции. По мере перемещения персонажа от центра станции к ее краю силы, действующие на персонаж, растут. Чем ближе он к краю, тем больше у него вероятность сорваться и улететь в космос. Если он сорвется, игра окончена.**

**Вращающаяся космическая станция – это пример движущегося твердого объекта. Твердые объекты кажутся обманчиво простыми. В действительности нужно сделать намного больше, чем кажется на первый взгляд. В главе 9 «Динамика твердых тел» и главе 10 «Столкновения твердых тел» вы познакомитесь с основами физики твердых тел.**

#### **Вращение**

**3D-объекты могут двигаться вперед или назад, влево или вправо, вверх или вниз. Однако, двигаясь, они могут еще и вращаться. Моделирование вращения увеличивает количество сил, которые игра должна прикладывать к объекту. Вращение может стабилизировать или дестабилизировать движущиеся объекты.**

**Например, когда игрок в футбол (я говорю об американском футболе) бросает мяч, он непроизвольно бросает его так, чтобы мяч вращался. Вращение стабилизирует полет мяча, и его легче поймать. Если вы пишете игру, в которой моделируется игра в футбол, моделирование вращения будет важным моментом.**

#### **Трение**

**В реальном мире большинство движущихся объектов, в конце концов, останавливается из-за трения. Моделирование трения часто бывает необходимым и в играх. Я играл в игры, где персонажу приходится двигаться по обледенелым или просто скользким поверхностям. Игрок должен добиться, чтобы персонаж двигался в нужном направлении по этим поверхностям, а чтобы сделать жизнь интереснее, по персонажу обычно стреляют со всех сторон.**

**Мне часто приходилось сталкиваться со случаями, когда программисты теряли массу времени, пытаясь смоделировать трение. Они пытались свести все к правилу: «Если все выглядит нормально, значит, все нормально». Они писали программу и проверяли, правильным ли выглядело движение персонажа по скользкой поверхности. Если нет, они изменяли программу и снова проверяли. Поскольку они не опирались на реальную физику, им приходилось множество раз переписывать программу и проверять ее в работе. Они бы сэкономили массу времени, если бы просто использовали в программах формулы из физики.**

#### **Сопротивление воздуха и воды**

**Во многих играх сопротивление воздуха игнорируется вообще, однако никто этого не замечает. В прошлом игры выглядели правдоподобными и без моделирования сопротивления воздуха. Однако, похоже, это скоро отойдет в прошлое. Игры становятся все реалистичнее, и важность моделирования сопротивления воздуха растет.**

**Игнорировать сопротивление воды разработчики игр не могут. В любой игре, где персонажи и объекты двигаются в воде, возникает необходимость реалистично моделировать сопротивление воды.**

**Моделировать сопротивление воды значит не только замедлять движение в воде. Ведь вода может двигаться сама по себе. Возникающие при этом течения увеличивают сопротивление, если персонажи или объекты двигаются против этих течений. Течения увлекают за собой все в них попадающее.**

**В некоторых играх движения в воде моделируются достаточно эффективно. Пример – серия игр Legend of Zelda. Главный персонаж часто движется в воде. При этом способ передвижения персонажа зависит от того, какими средствами на данный момент он располагает. Если у него есть волшебная маска, превращающая его в водное существо, он двигается быстро. В противном случае его движения будут довольно медленными. Течения увеличивают или уменьшают сопротивление, когда персонаж плывет.**

**Если в вашей игре встречается движение в воде, то нужно смоделировать сопротивление воды хотя бы на том же уровне, что и в этой серии игр.**

#### **Сила тяжести**

**Сила тяжести влияет на все. От нее нельзя избавиться, даже в космосе. Не важно – бросает ли ваш персонаж гранату или ведет космический корабль к Марсу, на результат его действий влияет сила тяжести. Игра должна моделировать силу тяжести во всех ситуациях, поэтому моделированию силы тяжести я посвятил целую главу: это глава 11, «Сила тяжести и метательные снаряды». В ней рассказано достаточно, чтобы можно было смоделировать силу тяжести почти во всех ситуациях.**

#### **Замечание**

**Практически единственная ситуация, для которой я не описываю моделирование силы тяжести – это сила тяжести внутри черной дыры. Физические законы, которые нужны для моделирования этого случая, слишком сложны для этой книги. Если ваш персонаж в игре должен попадать в черные дыры, можете без угрызений совести обманывать игрока и программировать такое поведение, какое сочтете нужным. Игроку никогда не доводилось бывать в черной дыре, и он, скорее всего, поверит в то, что вы ему покажете.**

#### **Столкновения и взрывы**

**Что это за игра без взрывов? Даже в миролюбивых играх вроде The Sims есть взрывы. Я не знаю, почему это так, но большинству игроков нравится видеть, как предметы врезаются друг в друга и взрываются. Именно поэтому мы так часто видим сталкивающиеся автомобили в фильмах. Похоже, что Голливуд потребляет солидную часть продукции автопромышленности.**

**Невозможно смоделировать все аспекты столкновений и взрывов. Физические соотношения, работающие здесь, слишком сложны. К счастью, это не так уж важно. Если мы сможем смоделировать основные силы и взаимодействия объектов в столкновениях и взрывах, все будет выглядеть нормально. А если все выглядит нормально, значит, все нормально.**

#### **Гибкие вещи**

**Хотя обычно мы этого не замечаем, вокруг нас множество гибких вещей. Если я говорю «гибкие вещи», вы, вероятно, представляете себе шесты для прыжков и тому подобное. В физике «гибкими вещами» будут, например, волосы и одежда. Представляли ли вы себе, как сложно смоделировать движение прически идущей девушки? Смоделировать движение платья ничуть не проще.**

**Долгое время моделирование одежды, волос и других гибких вещей было слишком сложным, чтобы они могли присутствовать в играх. Более того, это моделирование было настолько сложным, что его избегали в компьютерной графике и анимации. 3D-моделирование тех времен было достаточно хорошим, чтобы моделировать все, кроме одежды и волос. В результате появилось множество 3D-мультфильмов о насекомых. В этих мультфильмах нет ни одежды, ни волос.**

**Однако недавние достижения позволяют моделировать в играх гибкие вещи, включая одежду и волосы. Их движение можно сделать достаточно реалистичным.**

#### **Волны**

**Работая с водой, приходится иметь дело не только с сопротивлением и течениями: на воде должны быть волны. В старых играх волны имитировались медленным перемещением персонажа или камеры вверх и вниз. Но в современных 3D-играх такое не проходит. Нужен более реалистичный подход.**

**Например, предположим, что вы пишете игру о гонках на моторных лодках, вроде Hydro Thunder (аркадная игра). Если волна ударит лодку в лоб, лодку может подбросить вверх или даже перевернуть. Если волна ударит лодку в борт, лодка вполне может перевернуться. Результат ударов зависит от размеров волн, угла столкновения лодки с ними, веса и формы лодки и так далее. Все эти факторы нужно правильно смоделировать в игре.**

# **Что я должен знать из математики, чтобы писать игры?**

**Физика требует математики. Если вы не математический гений, не волнуйтесь, я расскажу вам обо всех математических понятиях, которые вам потребуются, чтобы разобраться в этой книге. Вы познакомитесь с:**

- $\Box$ **основами геометрии треугольников;**
- $\Box$ **векторами;**
- $\Box$ **матрицами;**
- $\Box$ **производными.**

#### **Основы геометрии треугольников**

**Компьютерная 3D-графика основана на треугольниках. Если вы собираетесь моделировать 3D-сцены и объекты, вы должны знать основные свойства треугольников. Например, нужно уметь найти длину стороны треугольника, зная длину двух других сторон и величину угла между ними.**

#### **Векторы**

**Физика занимается вопросами взаимодействия сил и объектов. Силы очень удобно представлять с помощью векторов. Векторы дают удобный способ анализа сочетаний сил и определения сил, действующих на объекты.**

#### **Матрицы**

**Программисты, работающие с 3D-объектами, обычно преобразуют векторы сил в матрицы. Матрицы предоставляют изящный способ упрощенного представления проблем. Они делают многие задачи 3D-графики более простыми для понимания и выполнения.**

**Например, предположим, что нужно смоделировать поведение ящика, которое должно зависеть от того, куда приложено усилие – к ребру или к середине грани. Если усилие приложено к верхнему ребру, он должен перевернуться. Если оно приложено к середине боковой грани, он должен скользить по полу.**

**Чтобы правильно смоделировать поведение ящика, нужно начать с анализа сил с помощью векторов. Затем нужно преобразовать векторы в матрицы и воспользоваться правилами умножения матриц, чтобы определить величины сил, действующие на вершины ящика. В результате можно определить, как будет двигаться ящик.**

Описанная только что методика применяется при решении многих задач. Умение обращаться с матрицами крайне важно для программиста, пишущего игры.

#### Производные

Производные - это часть математического анализа. Да, математический анализ - не самая простая область математики, и он сложен для понимания. Однако сам процесс использования производных можно упростить. Если вы не изучали математический анализ, я думаю, вы удивитесь тому, насколько простыми могут быть производные.

## Что я должен знать из программирования?

Краткий ответ на этот вопрос: «Не слишком много». Если вы можете написать программу на C++ для Windows, то знаете достаточно, чтобы освоить эту книгу. Если вы изучали программирование на C++ в школе или институте, то поймете все, что мы будем рассматривать в этой книге.

Если вы изучали программирование самостоятельно и занимались написанием программ на C++ для Windows около года или больше, все будет в порядке.

Для программирования графики мы будем использовать библиотеки Microsoft DirectX. О DirectX написаны целые книги. Вам не обязательно иметь опыт работы с ним. В этой книге о DirectX будет рассказано достаточно, чтобы вы смогли выполнять физическое 3D-моделирование, которому посвящена данная книга. Если вы хотите глубже изучить DirectX, попробуйте почитать, например, книгу Wendy Jones «Beginning Di $rectX$  9» (издательство Premier Press).

Если вы приверженец OpenGL или какой-то другой графической библиотеки, не пугайтесь. Хотя в примерах этой книги используется DirectX, собственно физическое моделирование выполняется в коде, который можно использовать практически с любой графической библиотекой. Можно использовать этот код с OpenGL или чем-то еще, не внося в него больших изменений.

## Итоги

Чтобы создать реалистичную 3D-игру, программисты должны моделировать физические силы, действующие в природе. Это требует знания физики, математики и программирования 3D-графики. Обо всем этом и рассказывается в этой книге. Прежде всего, мы изучим основы 3D-программирования с помощью DirectX. Этому посвящена следующая глава.

# $[\ \cdot \ \cdot \ \cdot \ ]$

Только в совершенстве овладев мастерством моделирования физических законов можно добиться исключительно высокого уровня реалистичности компьютерных игр. В этой книге помимо теоретических основ и практических методов вы найдете полезные рекомендации по приложению обретенного мастерства к реальным задачам, познакомитесь с математическими основами физического моделирования и узнаете, как получить реалистичную картину движения и столкновения объектов в играх. Завершают книгу примеры моделирования движения различных транспортных средств, в том числе автомобилей и летательных аппаратов.

#### Рассматриваются:

3D-моделирование с помощью DirectX® Математический инструментарий физики и 3D-программирования 2D- и 3D-преобразования и рендеринг 3D-объекты, движения и столкновения Сила тяжести и метательные снаряды Автомобили, транспорт на воздушной подушке, корабли и лодки

#### На компакт-диске

Microsoft<sup>®</sup> DirectX 9 SDK MilkShape 3D CrystalSpace<sup>™</sup> 3D Инсталляция Torque Engine Исходный код примеров из книги

#### Об авторе

Дэвид Конгер - программист с 20-летним стажем. Он участвовал в написании игр для DOS, многопользовательских Интернет-игр, встроенных программ для графических контроллеров в военной авиации и коммерческих приложений. В течение четырех лет читал курсы по computer science и программированию в колледже. Д. Конгер - автор документации Microsoft, ряда книг по С, С++, С# и программированию для платформы .NET, а также учебника по микрокомпьютерам.